# **QUICKSTART**

# **Microsoft Office Access 2016: Part 2**

**Modality: Virtual Classroom**

**Duration: 1 Day**

#### **About this course:**

With the part one of the Microsoft® Access® 2016 training and experience you have gained a proper understanding of the fundamentals of database management including the skills to create a table, design forms, reports and query writing.

In this second installment of the course, you will learn how to expand you horizons by learning about regional database, writing advance level queries, build structures using the existing data and validate a database. You can design more functional and optimal database for your users by seeking advance level knowledge of Microsoft Access 2016.

You can use this course to prepare for the Microsoft Office Specialist (MOS) Certification Exam.

#### **Course Objectives:**

This course will enable you to use the Microsoft Office Access 2016 expertly.

#### **You will:**

- Learn how to design and manage a relational database
- Link various tables together to retrieve data from un-linked tables
- Validate and verify data from a database
- Make use of advance level queries to deploy your data
- Optimal organization of database for maximum efficiency and data integrity
- Report customization to display information and sort out specific information

#### **Audience:**

The target audience for this course are candidate who wish to learn about Microsoft Office Access 2016 and are responsible for creation, maintenance, query writing and modification of relational database and its reports.

#### **Prerequisites:**

You should have completed the first part of this course: Microsoft® Office Access® 2016: Part 1 or you must have equivalent knowledge including all the skills. You should also be familiar with working in a windows environment and using browsing.

Using Microsoft® Windows® 10

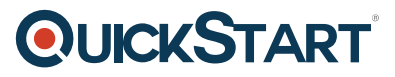

- Microsoft® Windows® 10: Transition from Windows® 7
- Microsoft® Office Access® 2016: Part 1

#### **Course Outline:**

## **Lesson 1: Designing a Relational Database**

- **Topic A:** Relational Database Design
- **Topic B:** Create a Table
- **Topic C:** Create Table Relationships

## **Lesson 2: Joining Tables**

- **Topic A:** Create Query Joins
- **Topic B:** Relate Data Within a Table
- **Topic C:** Work with Subdatasheets

#### **Lesson 3: Using Data Validation**

- **Topic A: Use Field Validation**
- **Topic B:** Use Form and Record Validation

# **Lesson 4: Creating Advanced Queries**

- **Topic A:** Create Parameter Queries
- **Topic B:** Summarize Data
- **Topic C:** Create Subqueries
- **Topic D:** Create Action Queries
- **Topic E:** Create Unmatched and Duplicate Queries

# **Lesson 5: Organizing a Database for Efficiency**

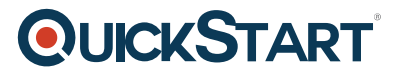

 **Topic A:** Data Normalization

 **Topic B:** Create a Junction Table

 **Topic C:** Improve Table Structure

# **Lesson 6: Using Advanced Reporting Techniques**

- **Topic A:** Include Control Formatting in a Report
- **Topic B:** Add a Calculated Field to a Report
- **Topic C:** Add a Subreport to an Existing Report